## Universidade Federal de Goiás

**Bioestatística** 

Prof. Adriano Sanches Melo - Dep. Ecologia – ICB asm.adrimelo@ gmail.com

Página do curso: http://www.ecologia.ufrgs.br/~adrimelo/bioestat

## Anova fatorial (2 fatores)

## Aula anterior:

Teste t pareado e Anova em bloco 2 variáveis independentes: uma apenas para controlar variabilidade

## Hoje:

Duas variáveis de interesse Interação

Estudos Fatoriais *Vantagens Estudos Fatoriais* Replicações "escondidas"

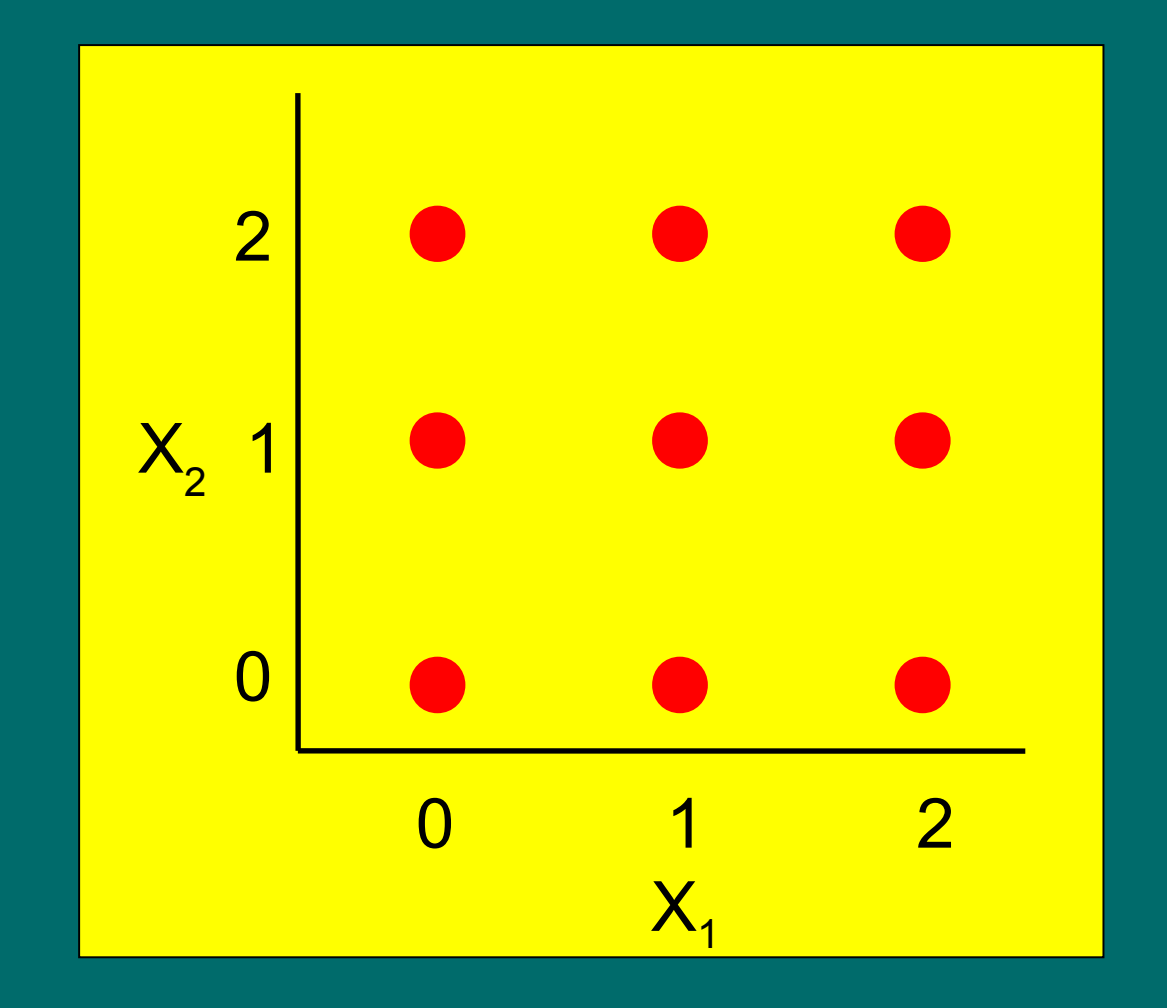

Estudos Fatoriais *Vantagens Estudos Fatoriais* Avaliação de Interações

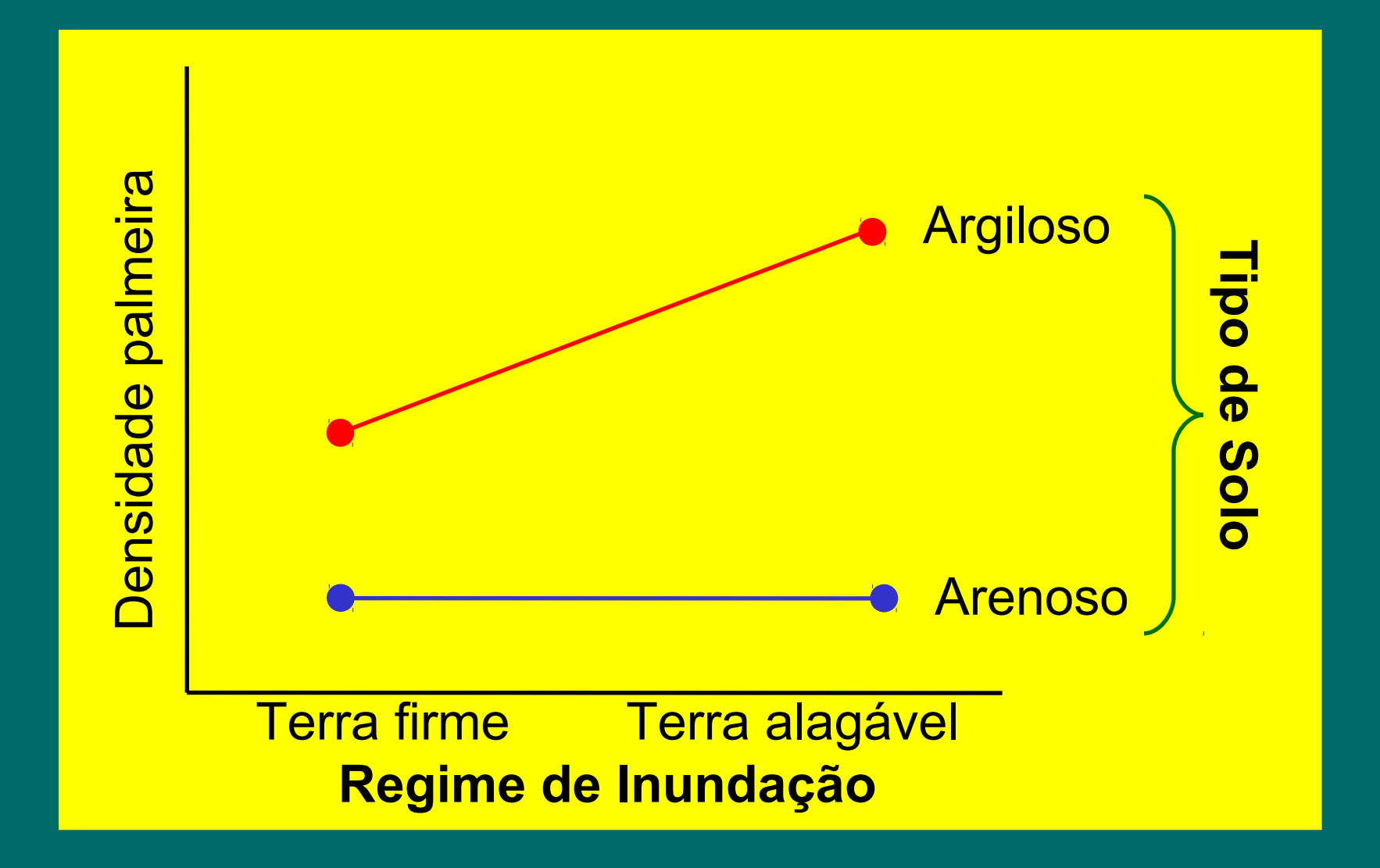

Estudos Fatoriais e Não Fatoriais

Análises fatoriais Correlação entre variáveis preditoras é ' 0 '

Análises não fatoriais Correlação entre variáveis preditoras é diferente de '0' Problemas com multicolinearidade ....

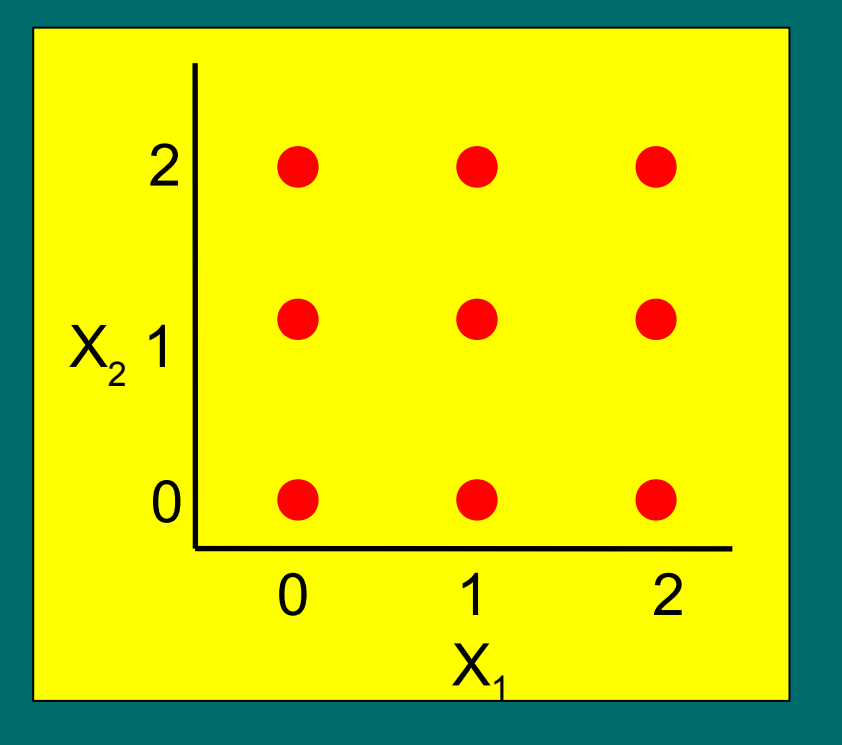

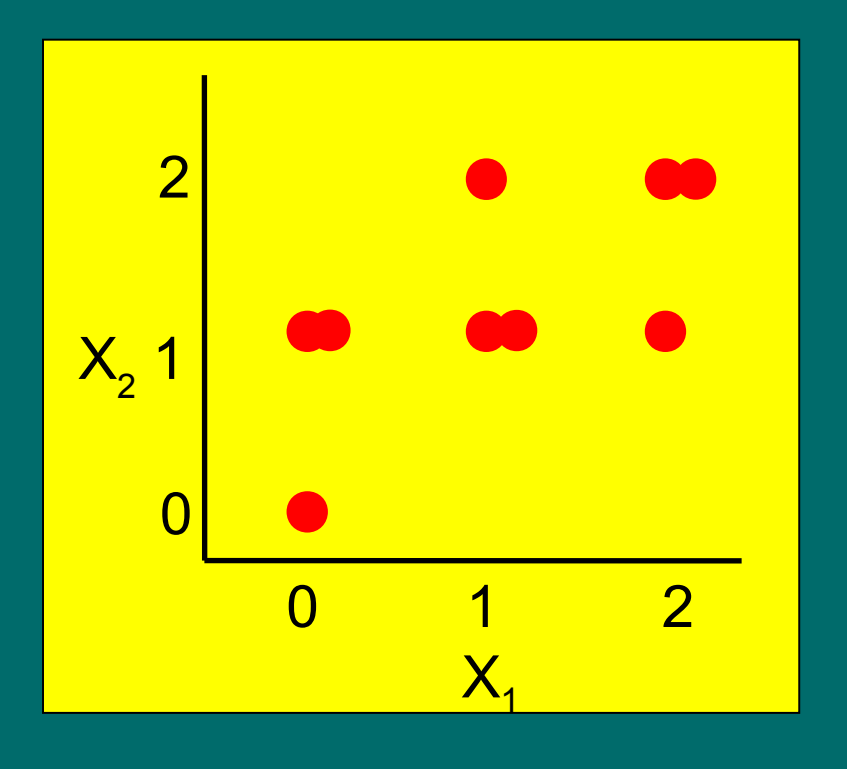

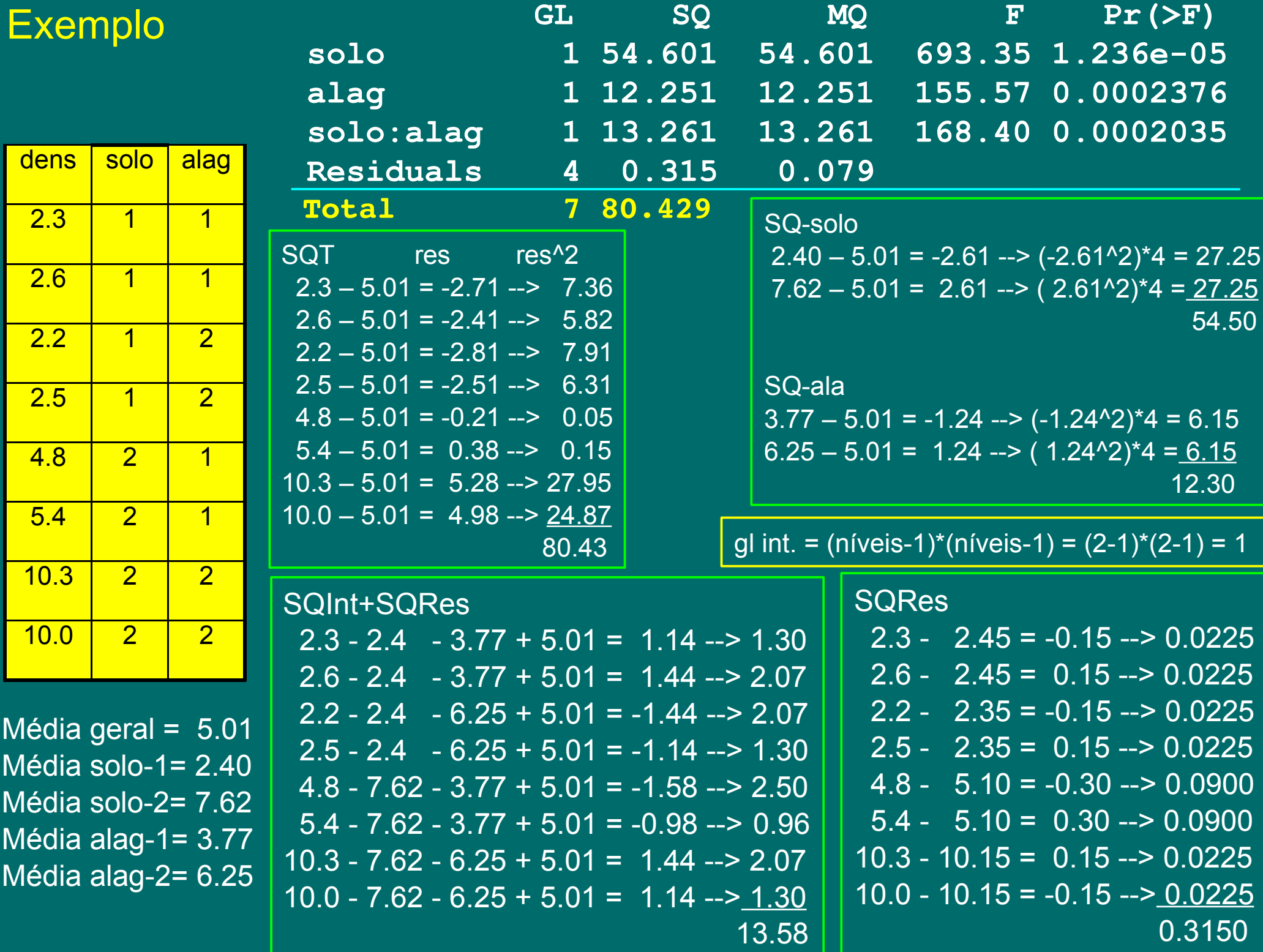

Sugestão de estudo:

Vieira, S. 1999. Estatística Experimental. 2a ed. Ed. Atlas (Cap. 9)